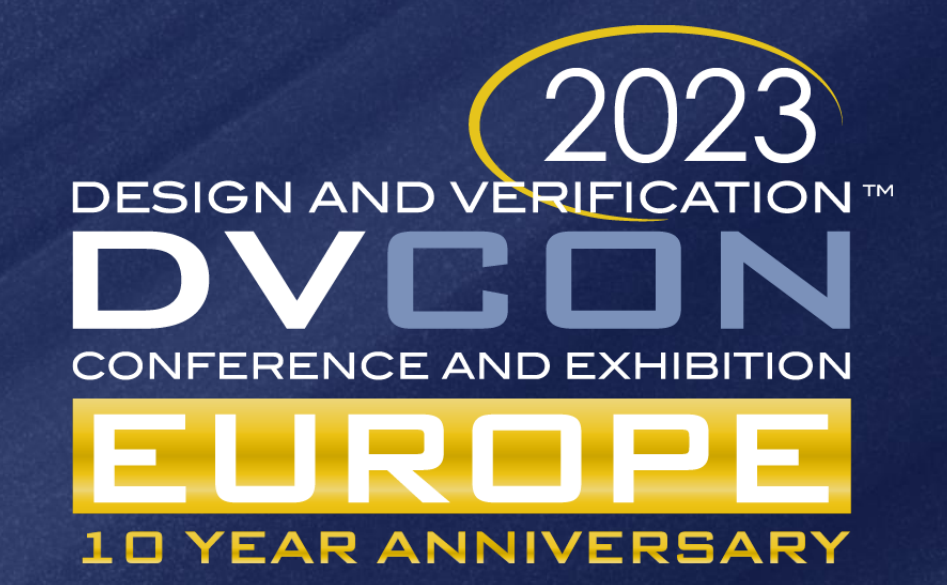

# Towards a Hybrid Verification Environment for Signal Processing SoCs Jan Hahlbeck, Steffen Löbel, Chandana G P NXP Semiconductors Germany GmbH

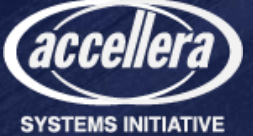

### Agenda

- Motivation Why are we using a hybrid approach?
- Introduction to our Hybrid Verification Environment
	- Walking through the six phases of our verification cycle
- Apply Hybrid Verification approach on an exemplary DUT
	- Results
- Summary / Outlook

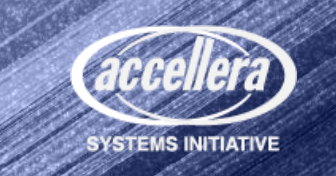

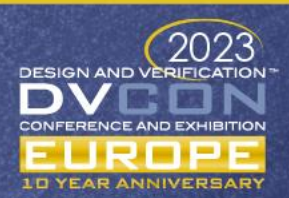

### Motivation

- Dealing with radio SoC verification in automotive domain
- Demand for combination of traditional functional verification flow with formal verification and MATLAB signal processing reference models -> Hybrid Verification
- Be prepared for further methodology shift
	- Formal Property Verification
	- Automated Formal Verification
	- Motivate engineers to try out formal related apps and techniques
- Tackle verification tasks from different angles
- Verification engineers sleep better with a formal proof!

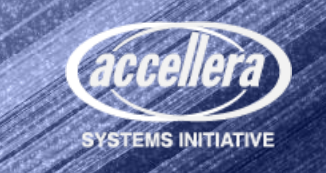

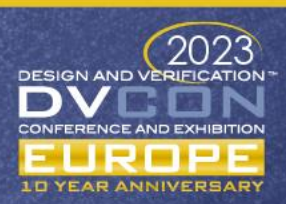

# Hybrid Verification Environment - Overview

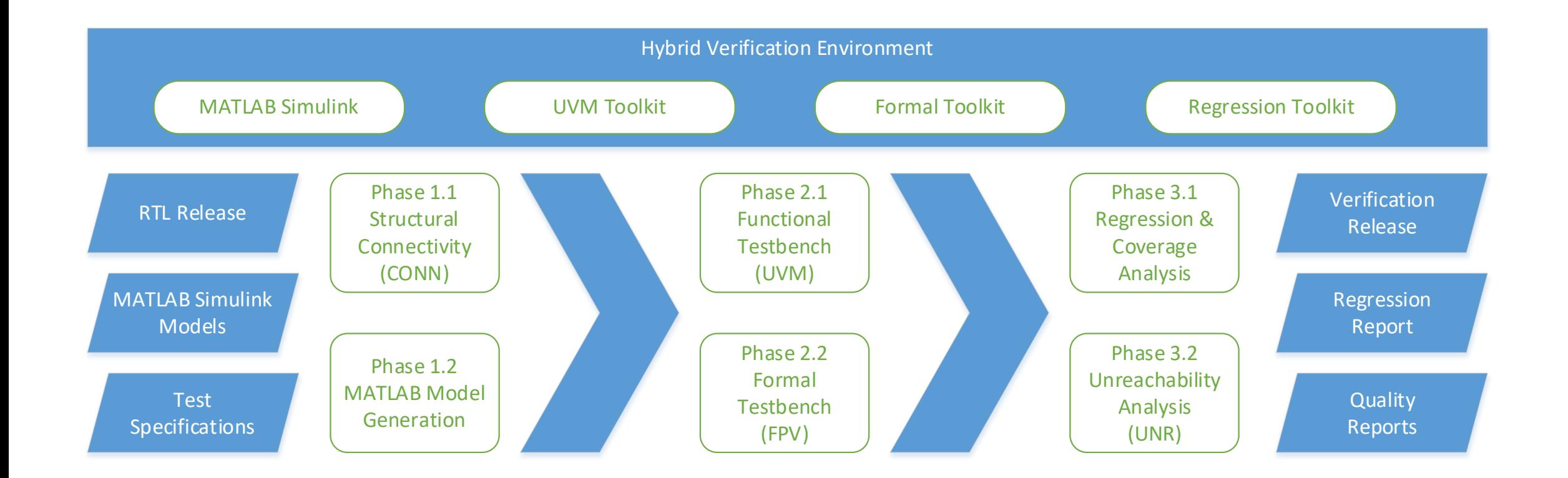

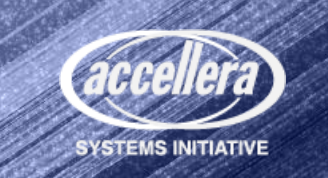

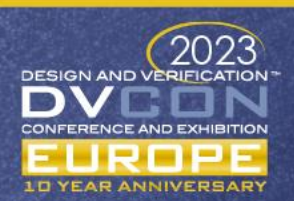

### Phase 1.1: Structural Connectivity

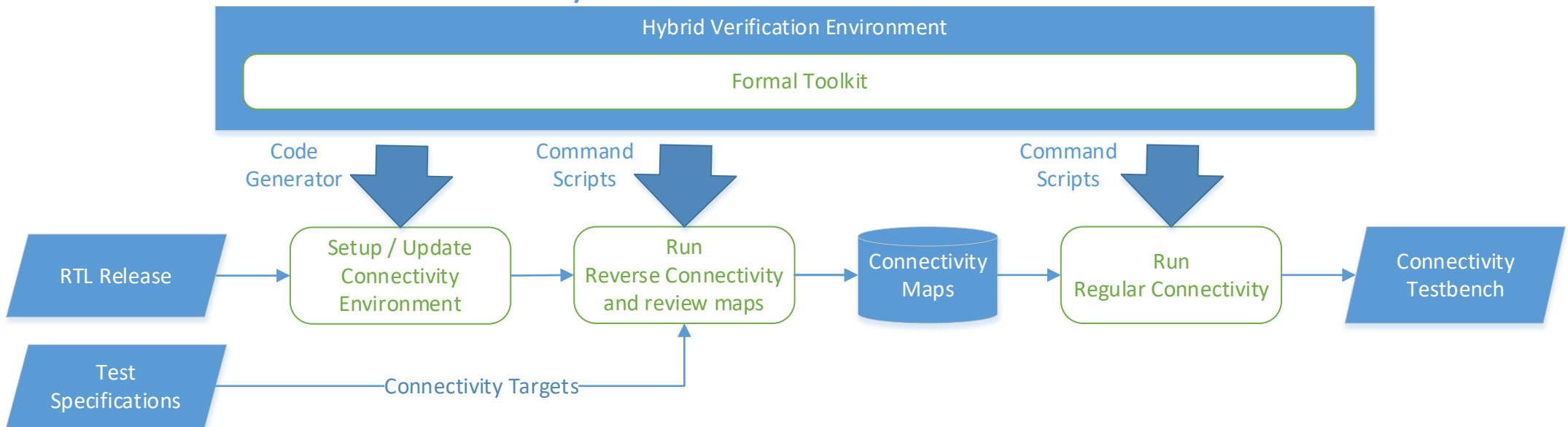

**Phase 1: Structural Connectivity**

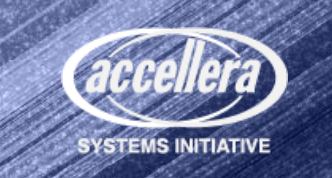

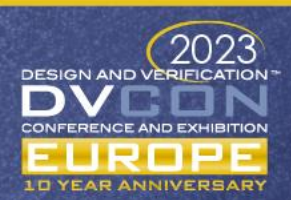

### Phase 1.2: MATLAB Model Generation

**Phase 1.2: MATLAB Model Generation**

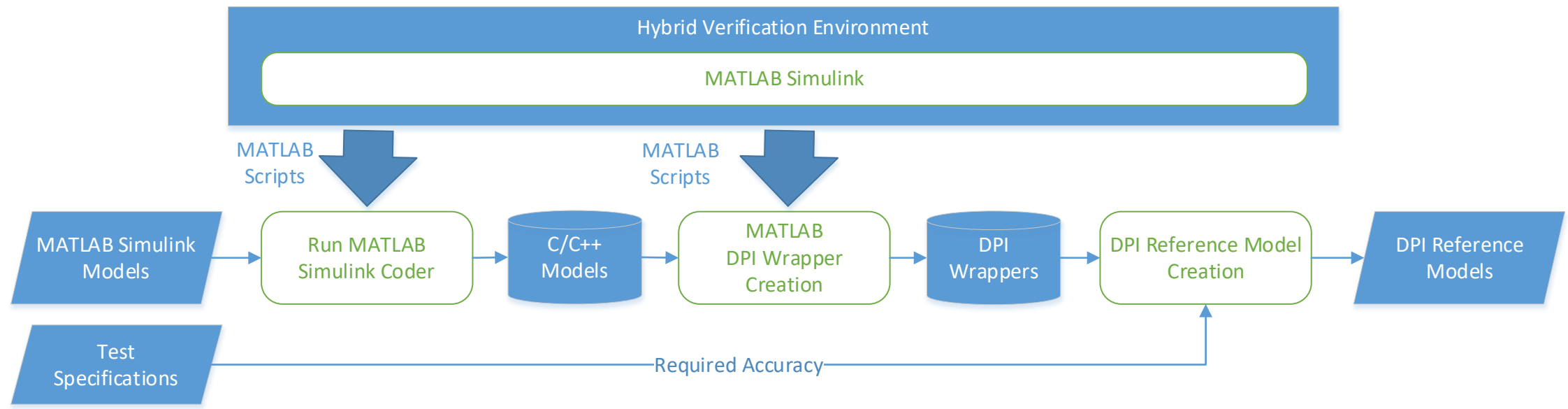

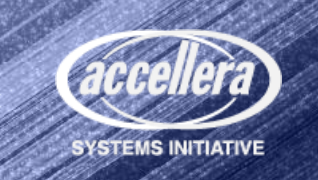

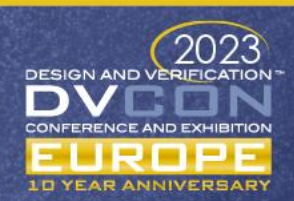

## Phase 2.1: Functional Verification

**Phase 2.1: Functional Verification**

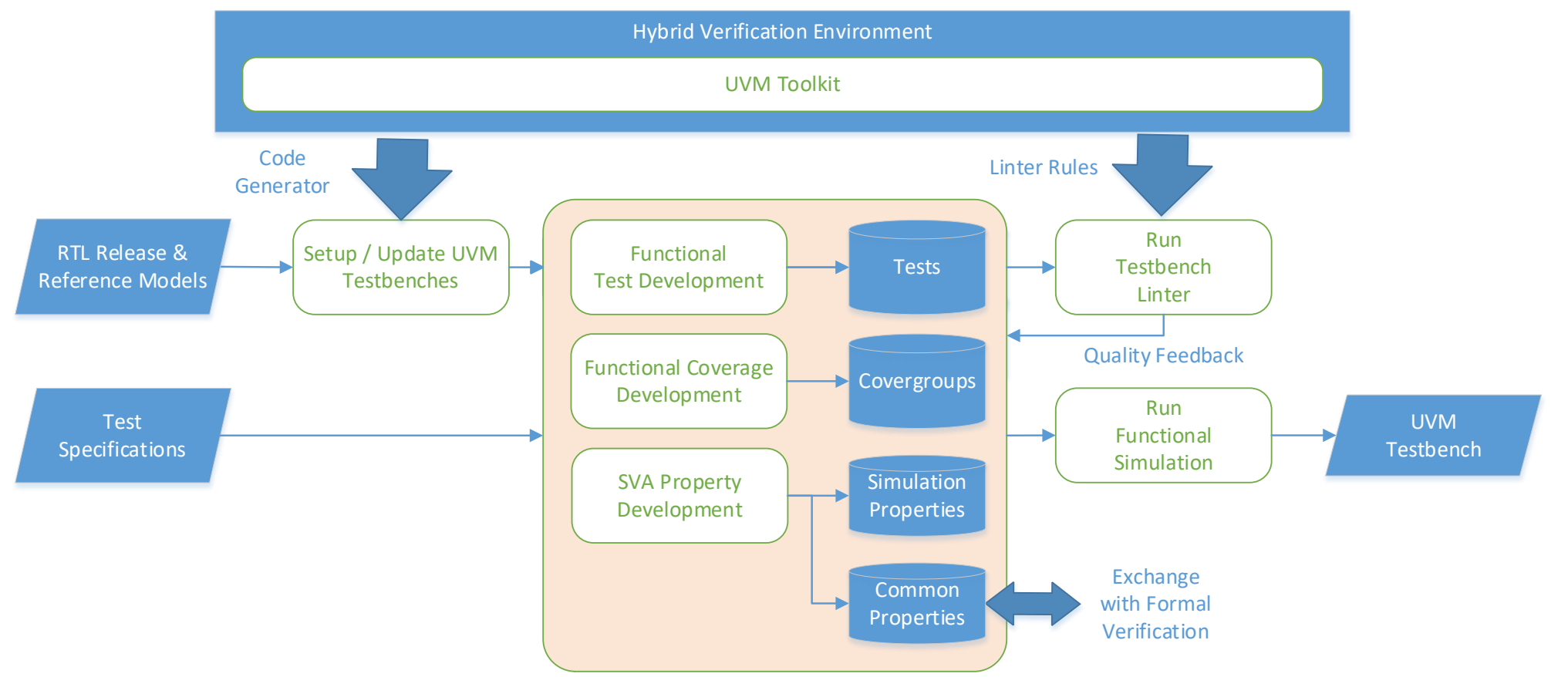

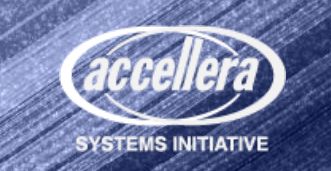

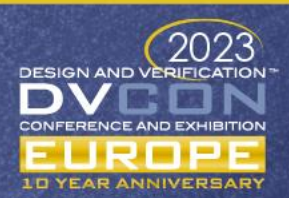

# Phase 2.2: Formal Property Verification

#### **Phase 2.2: Formal Verification**

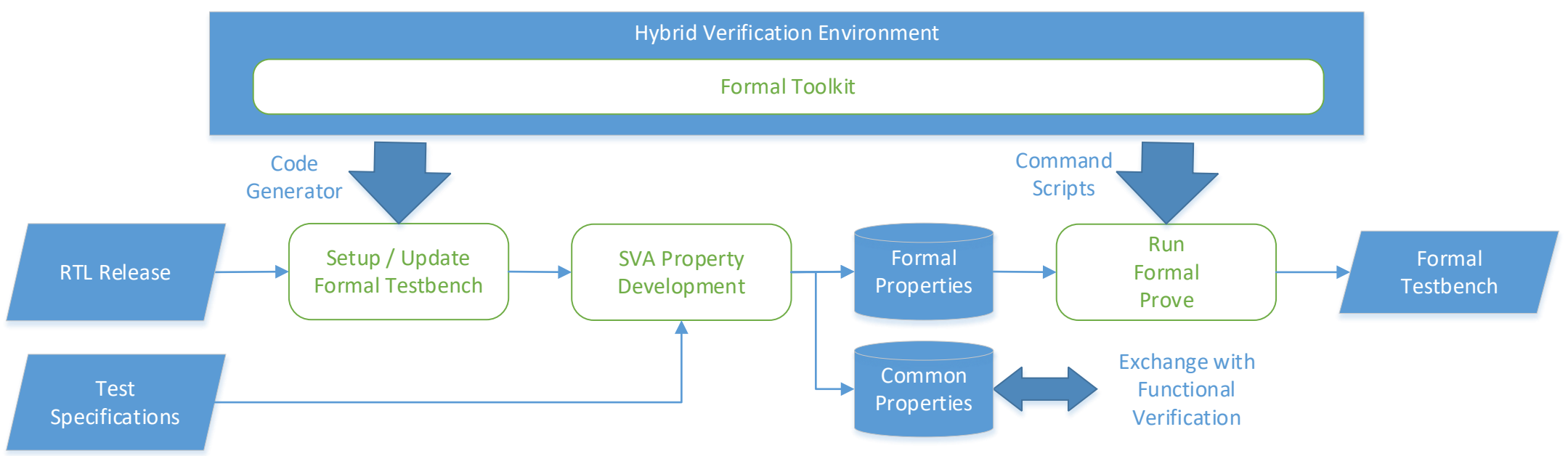

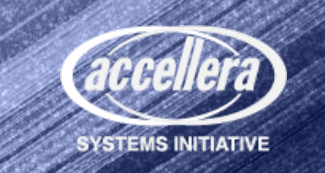

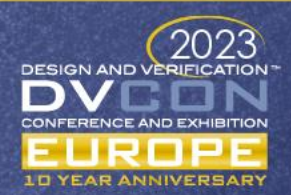

# Phase 3: Regression, Coverage and UNR

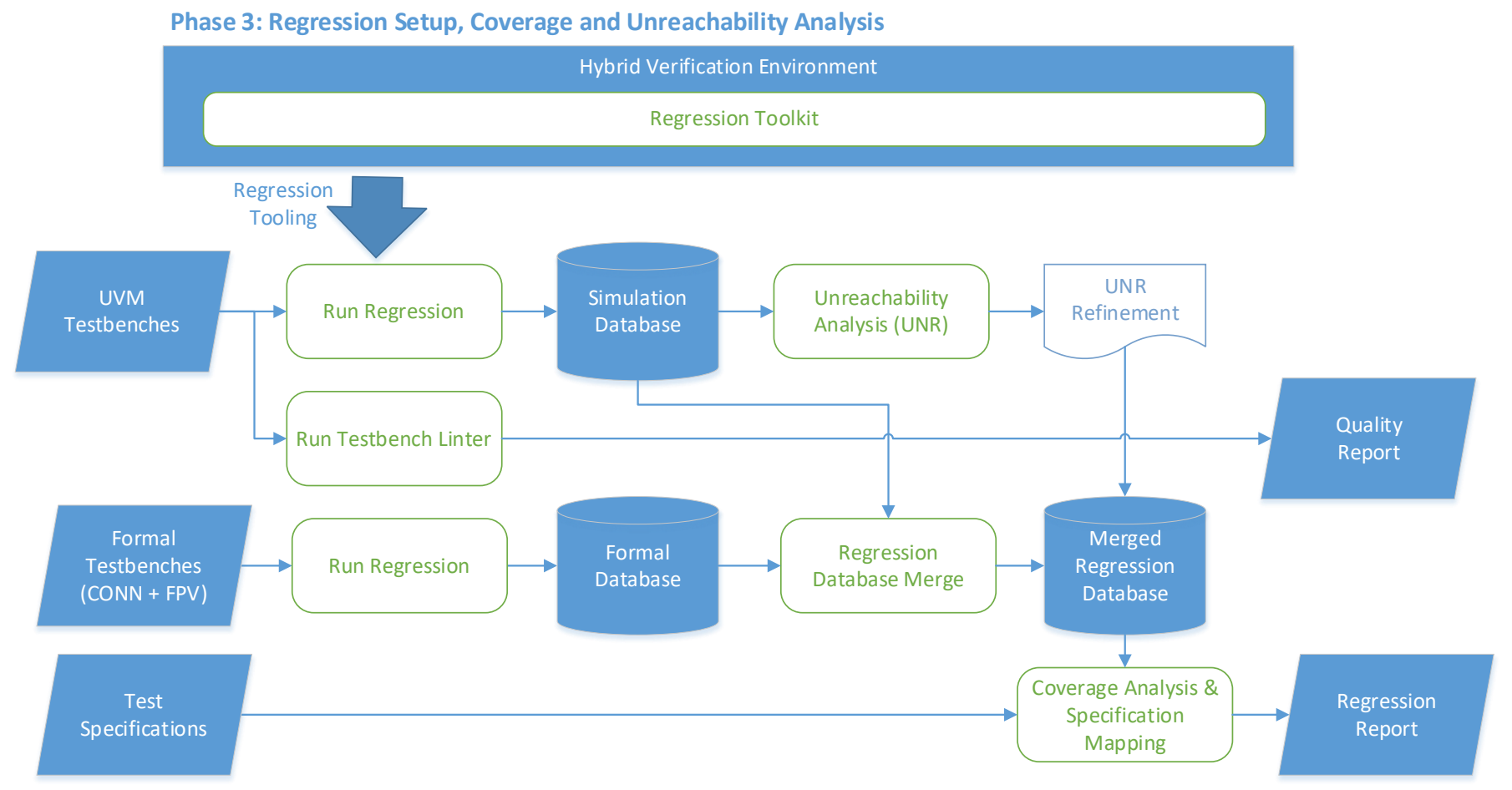

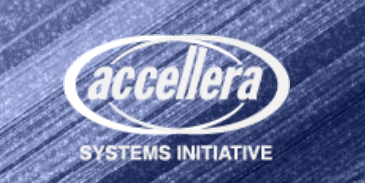

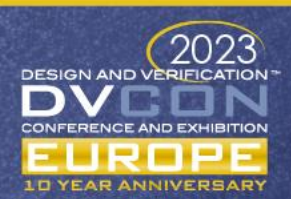

# Applying Hybrid Verification

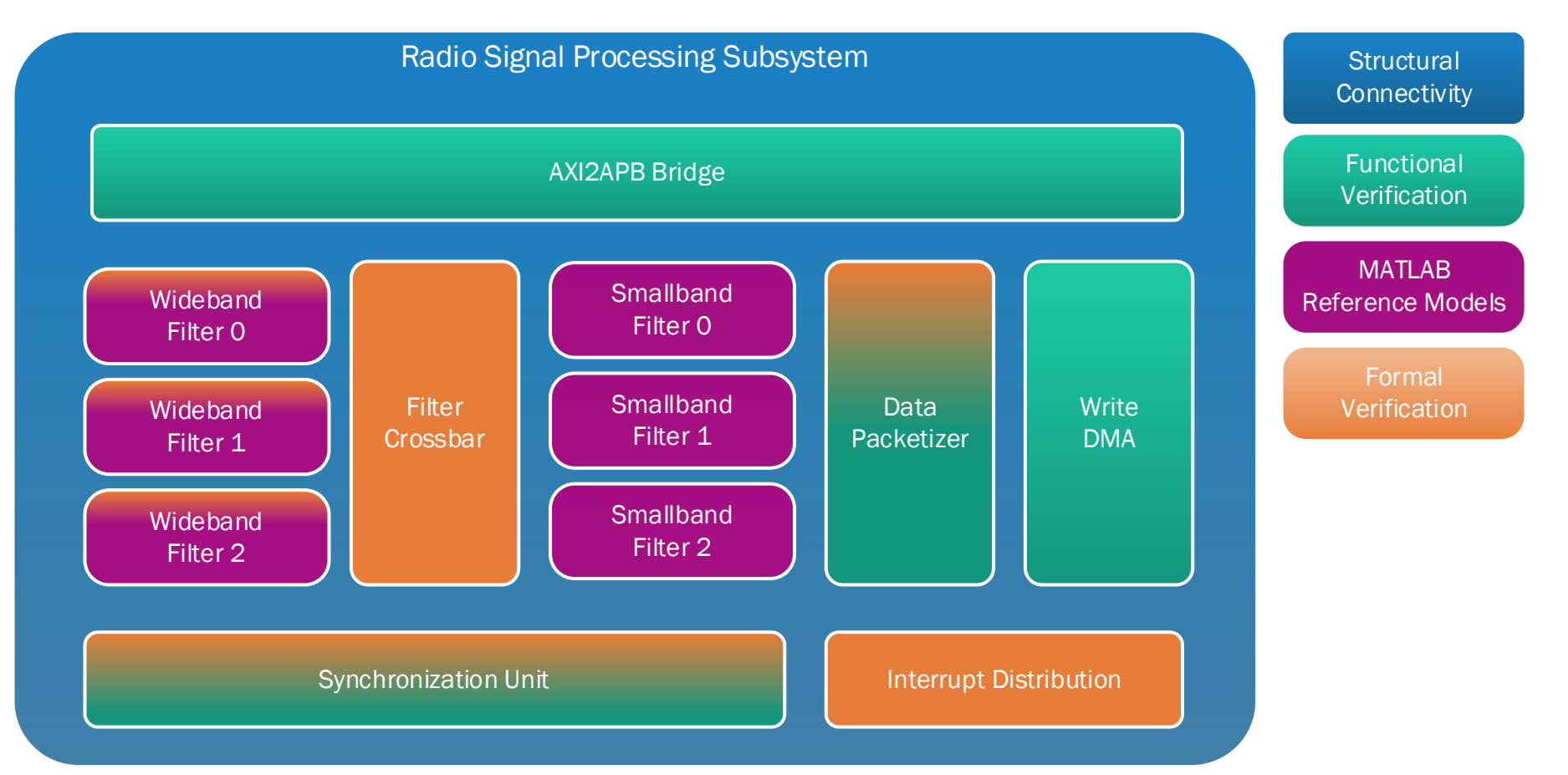

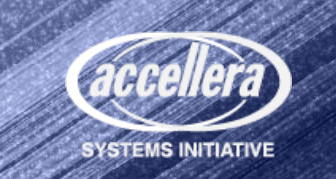

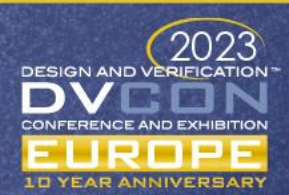

# Coherent Data Check Flow

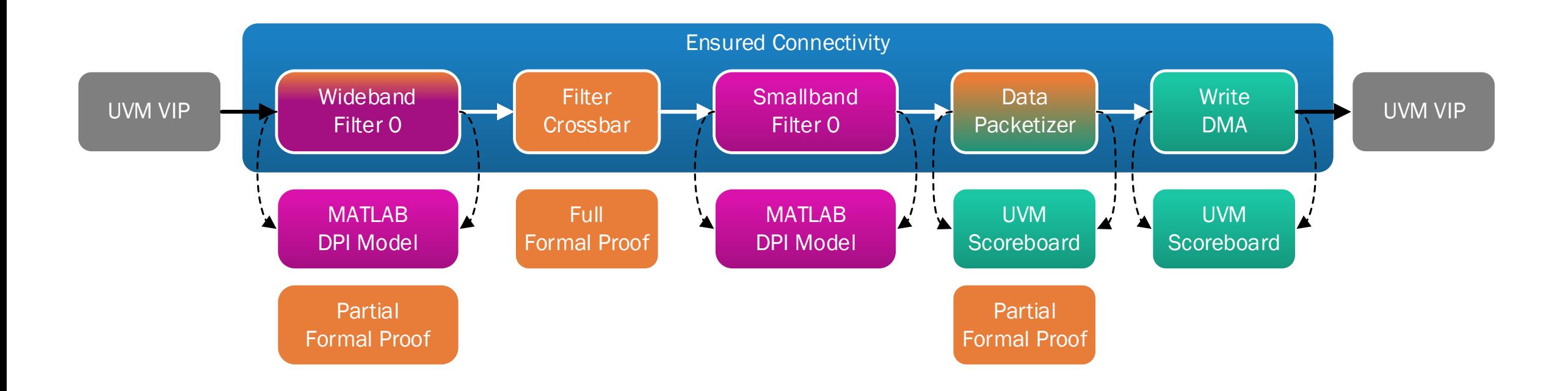

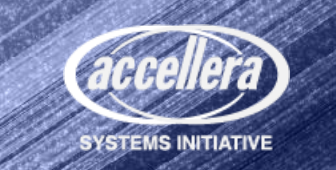

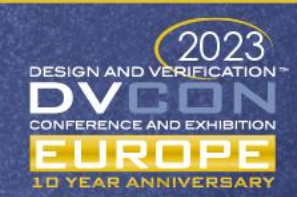

# Sharing Properties

- Sharing properties between UVM and FPV via System Verilog interfaces
- Limited to DUT interface signals
- Rules
	- No liveness properties
	- No usage of free variables
	- Limit number of cover properties

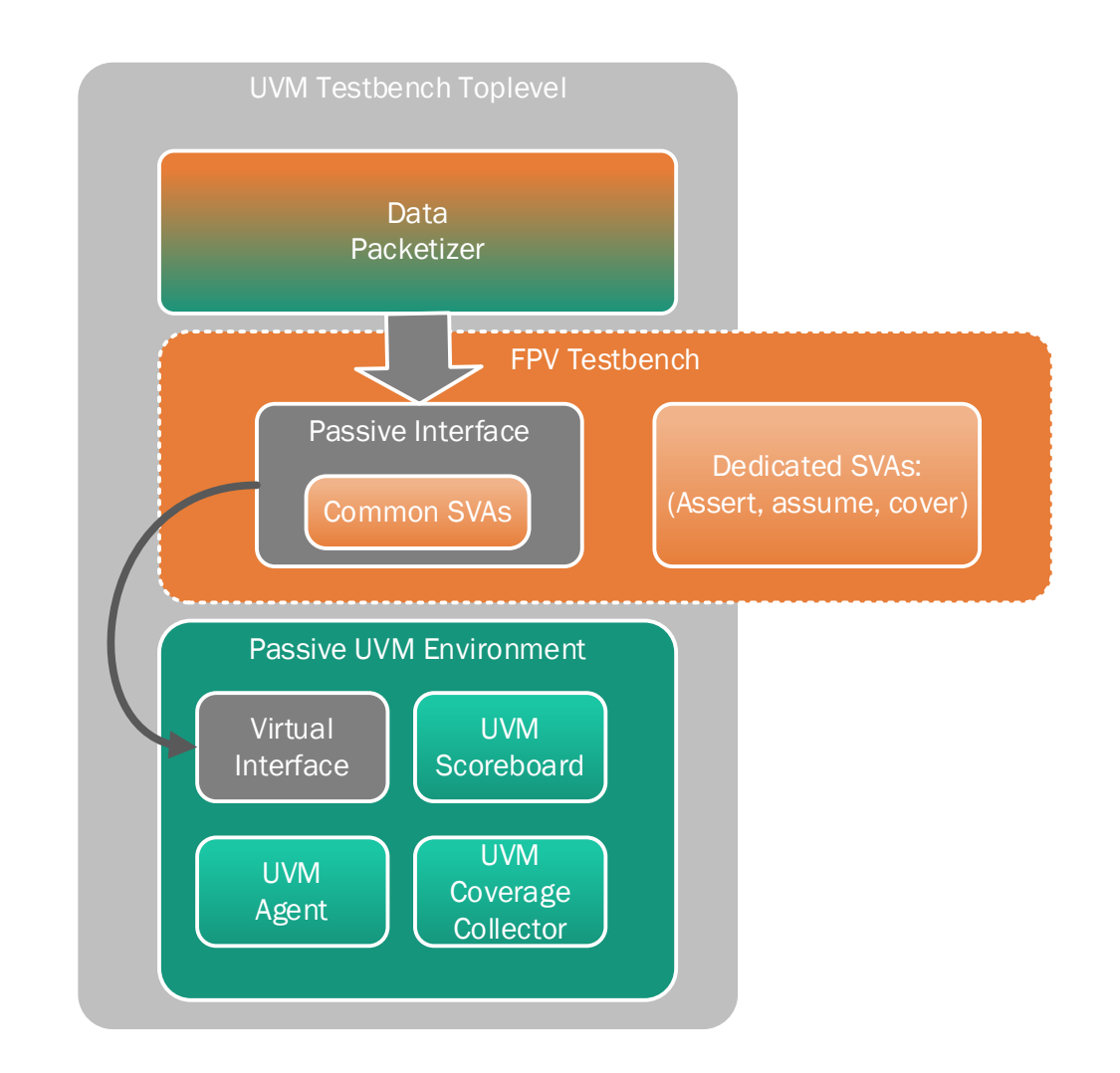

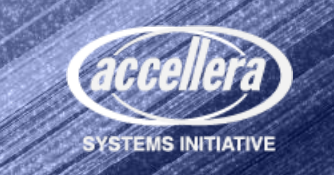

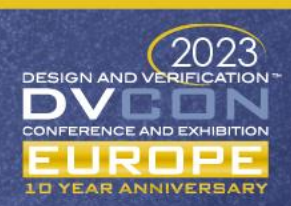

# MATLAB DPI Wrapper

- Required accuracy provided by test specifications
- Reference value check every clock cycle
- Standardized DPI wrapper interface
	- DPI\_<name>\_initialize()
	- DPI\_<name>\_terminate()
	- DPI <name> reset()
	- DPI\_<name>\_output()
	- DPI\_<name>\_update()

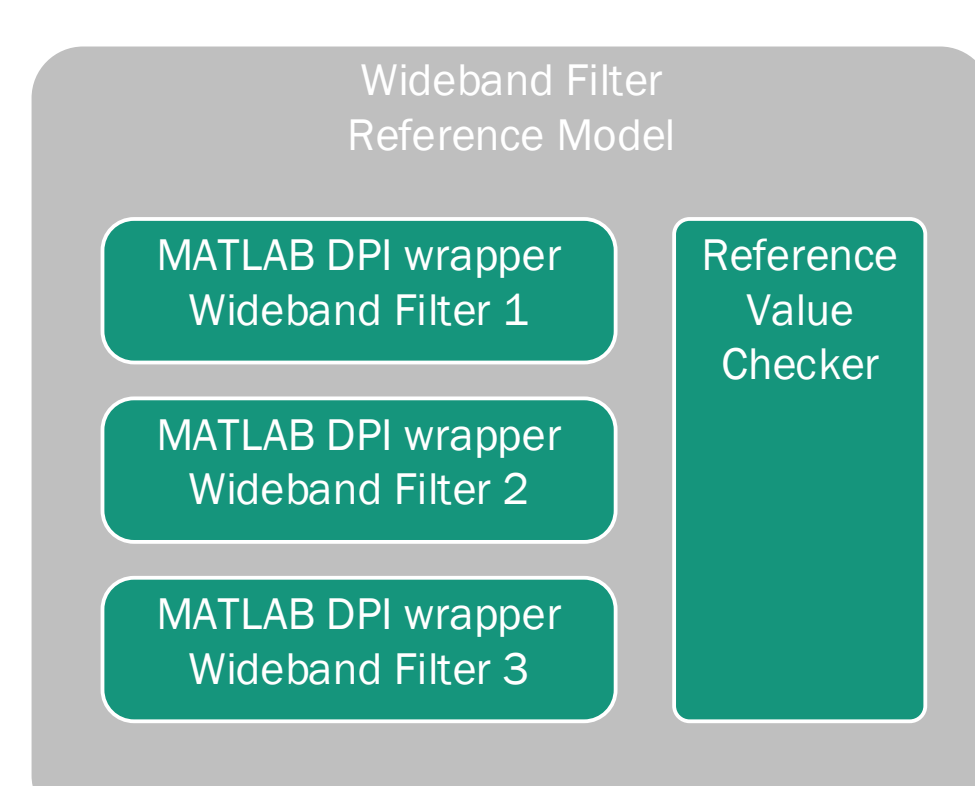

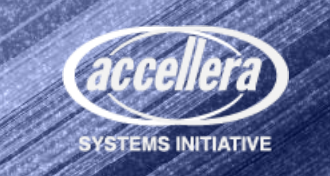

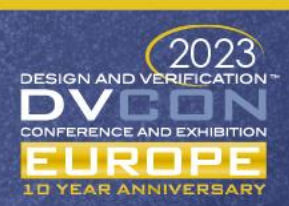

# Results – Coverage Merge

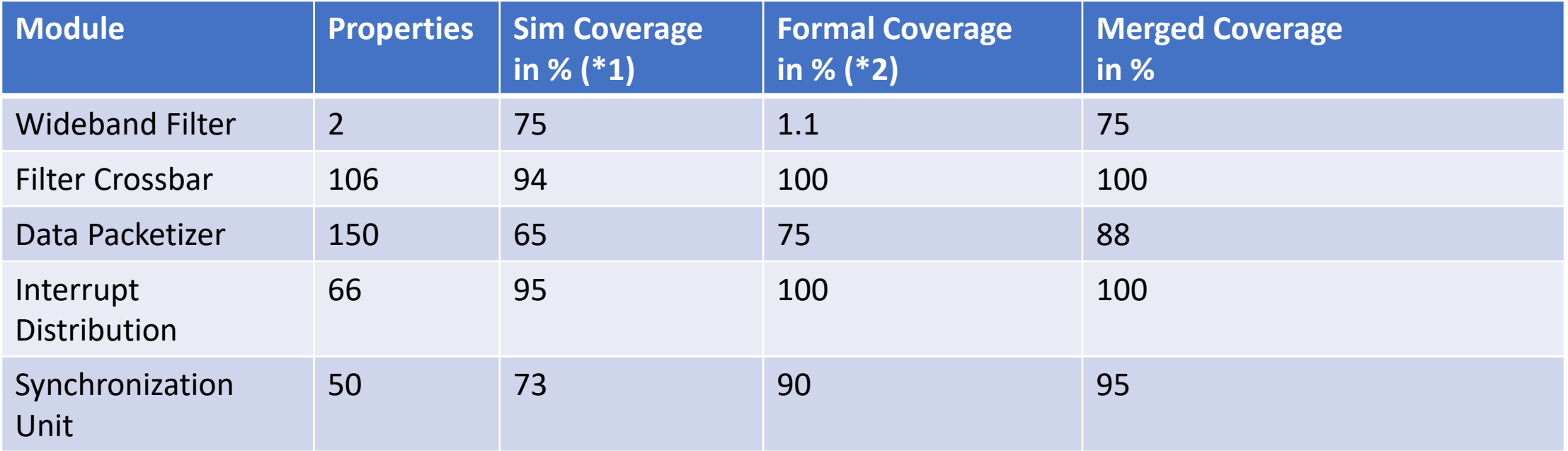

\*1 Branch, Expression, Statement, Toggle on interfaces

\*2 Normal Precision, Reset excluded

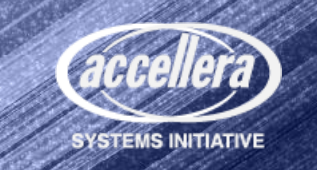

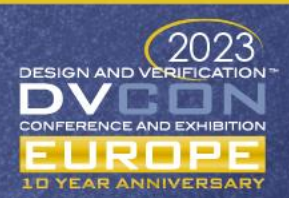

# Results – Unreachability Analysis (UNR)

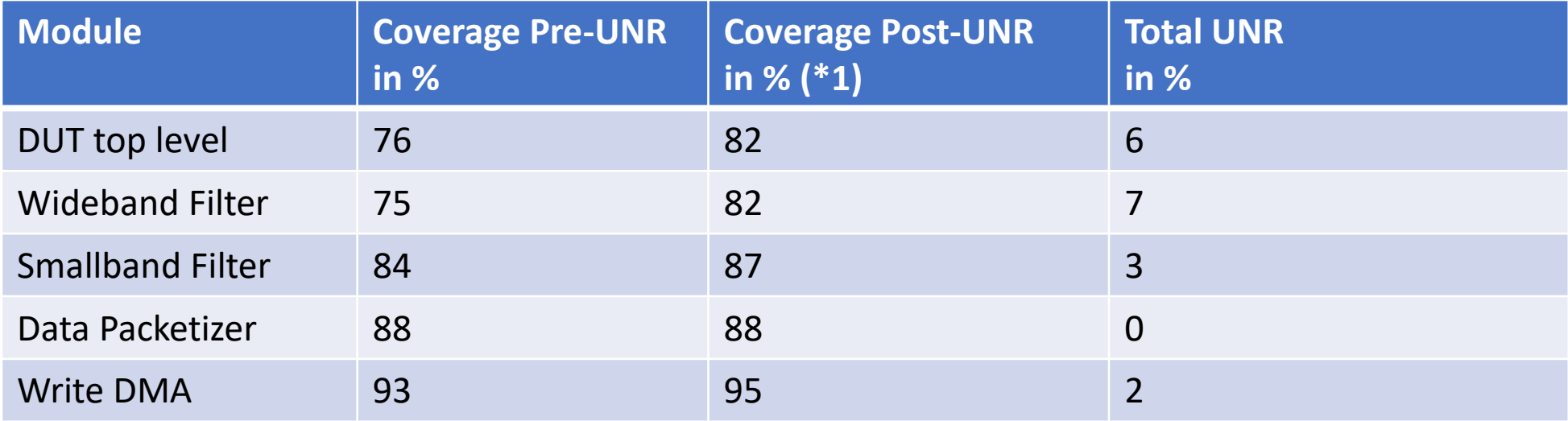

\*1 Running UNR with uninitalized start state

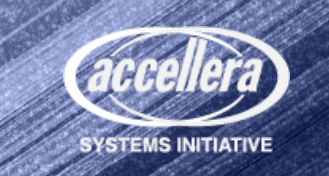

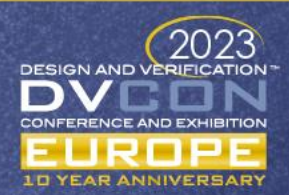

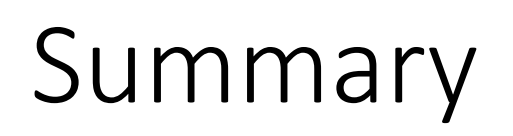

- We created a powerful hybrid verification setup which combines a traditional UVM based approach with powerful extensions like formal property verification, structural connectivity checks, unreachability analysis paired with integrated MATLAB reference models
- Hybrid verification approach provides free choice of methodology for verifications teams based on verifications tasks and team experience
- Outlook
	- Extend the usage of formal property verification (FPV)
	- Evaluate more automated formal verification apps

Questions?

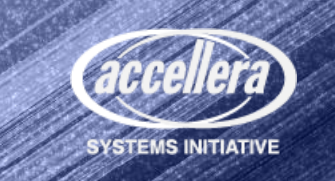

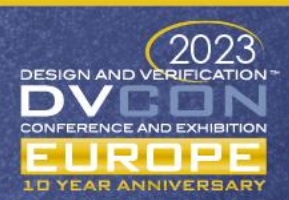